**الجامعة المستنصرية**

**كلية العلوم/ قسم علوم الحاسوب المرحلة الثالثة**

**تصميم مواقع الملزمة الثانية**

**ا. م. مهند علي متعب**

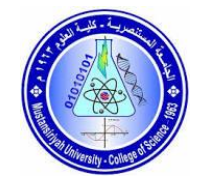

Horizontal Lines

Horizontal lines are used to visually break-up sections of a document. The  $\langle h \rangle$  tag creates a line from the current position in the document to the right margin and breaks the line accordingly.

example For example, you may want to give a line between two paragraphs as in the given below –

الكتابة عالى السطر بحيث تكون فقرتين اعلى واسفل االعلى من خالل االيعاز hr االنتباه االى اتجاه الوسم ولمرة واحدة <!DOCTYPE html> <html> <head>  $\Box$  |  $\Box$  Horizontal Line Example  $x +$  <title>Horizontal Line Example</title> ○ (i) File | C;/Users/LENOVO/OneDrive... A ☆ ☆ ☆ ☆ </head> <body>  $\langle p\rangle$ This is paragraph one and should be on top $\langle p\rangle$ Q This is paragraph one and should be on top  $\langle$ hr />  $\langle p\rangle$ This is paragraph two and should be at bottom $\langle p\rangle$ ł This is paragraph two and should be at bottom </body> </html>

## Preserve Formatting

Sometimes, you want your text to follow the exact format of how it is written in the HTML

document. In these cases, you can use the preformatted tag  $\langle pre \rangle$ .

Any text between the opening  $\langle$ pre $\rangle$  tag and the closing  $\langle$ /pre $\rangle$  tag will preserve the formatting

of the source document

```
نستخدم الوسم <pre<على هذا النحو <pre/<content>pre<لعرض نص بنفس الشكل الذي تم وضعه فيه.
```

```
<!DOCTYPE html>
```
<html>

<head>

<title>Preserve Formatting Example</title>

</head>

<body>

<pre>

function testFunction( strText ){

alert (strText)

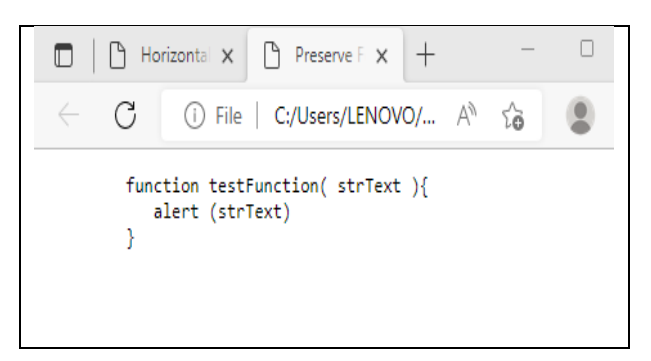

```
 }
```
 $<$ /pre $>$ 

</body>

</html>

الفواصل بين الكلمات

## <!DOCTYPE html>

<html>

<head>

<title>Nonbreaking Spaces Example</title>

</head>

<body>

<p>An &nbsp;&nbsp; example &nbsp;&nbsp;of this&nbsp;&nbsp; technique</p>

</body>

</html>

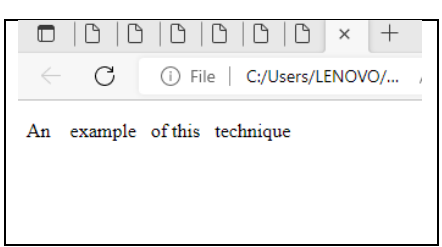